## **3. Site Photos**

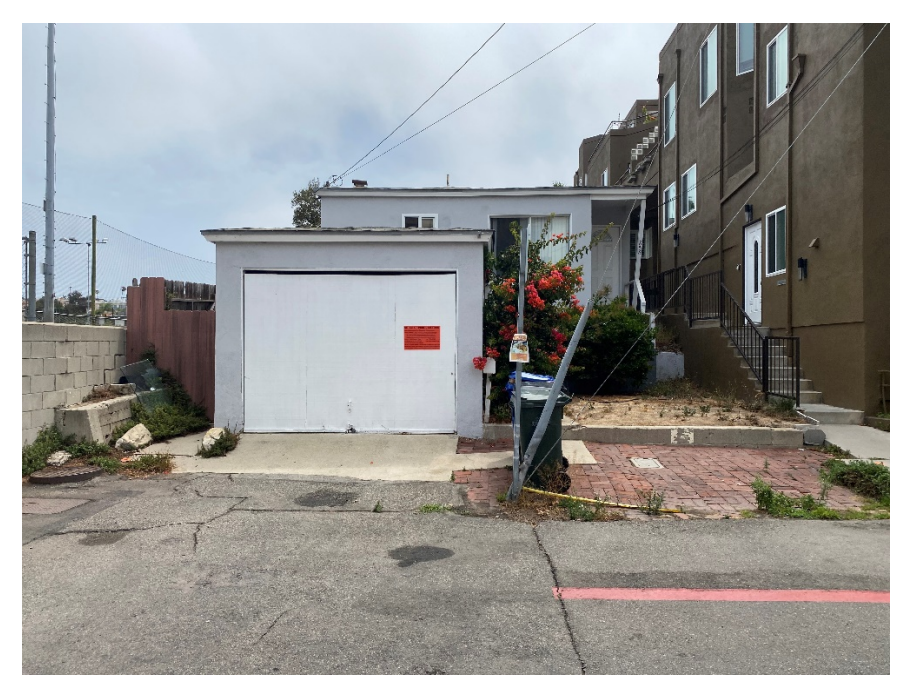

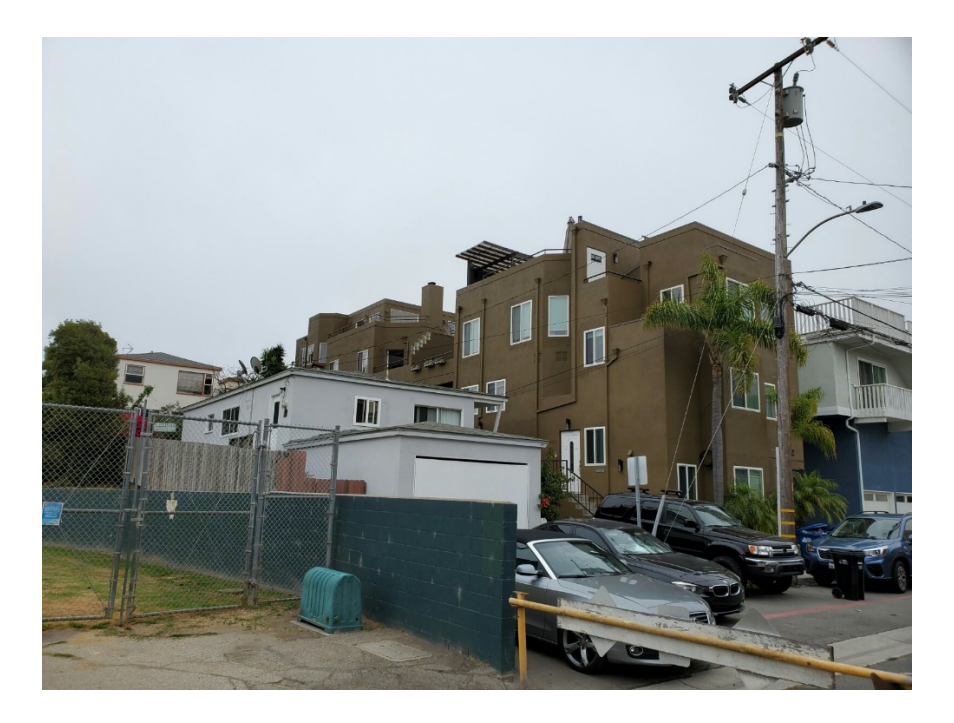

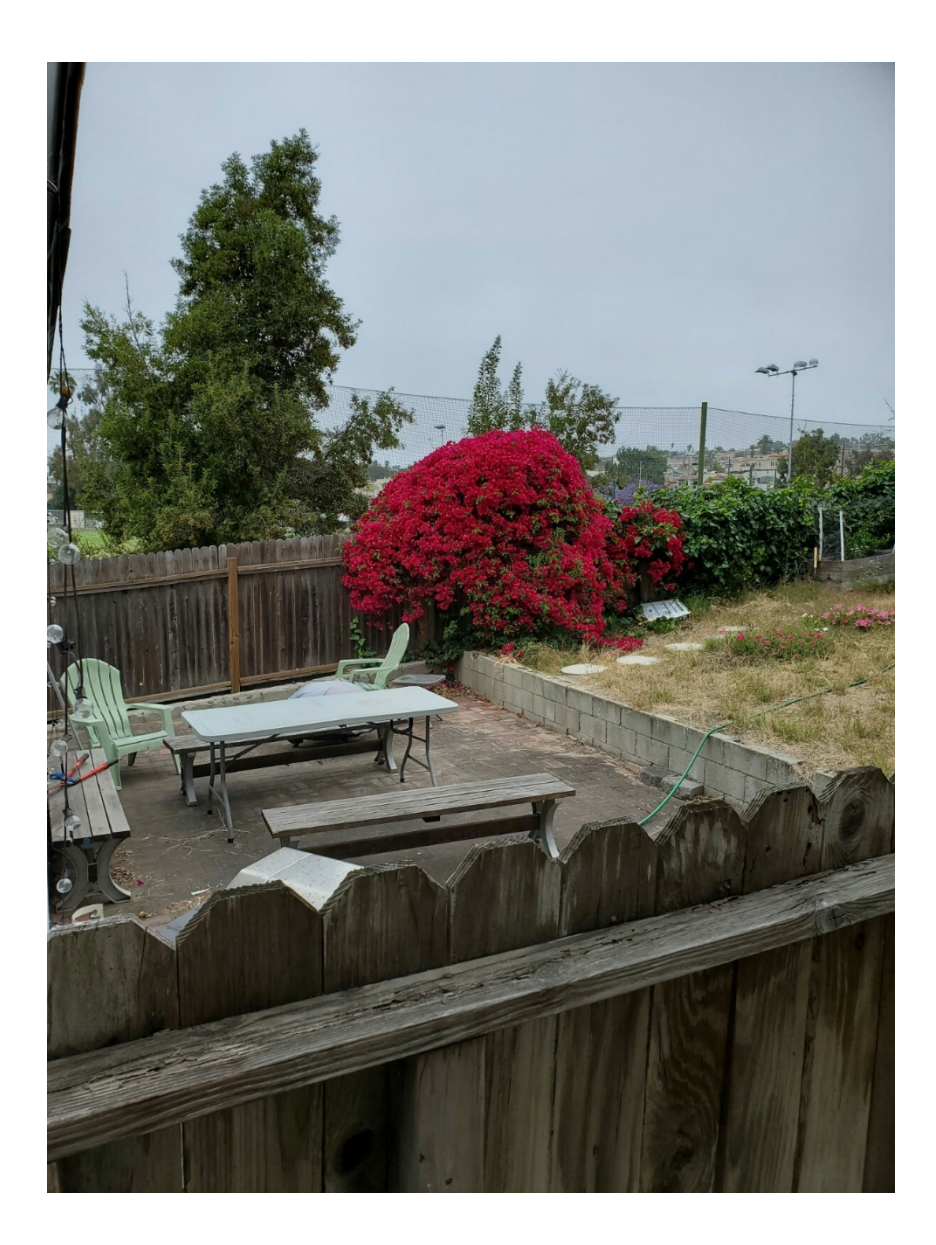

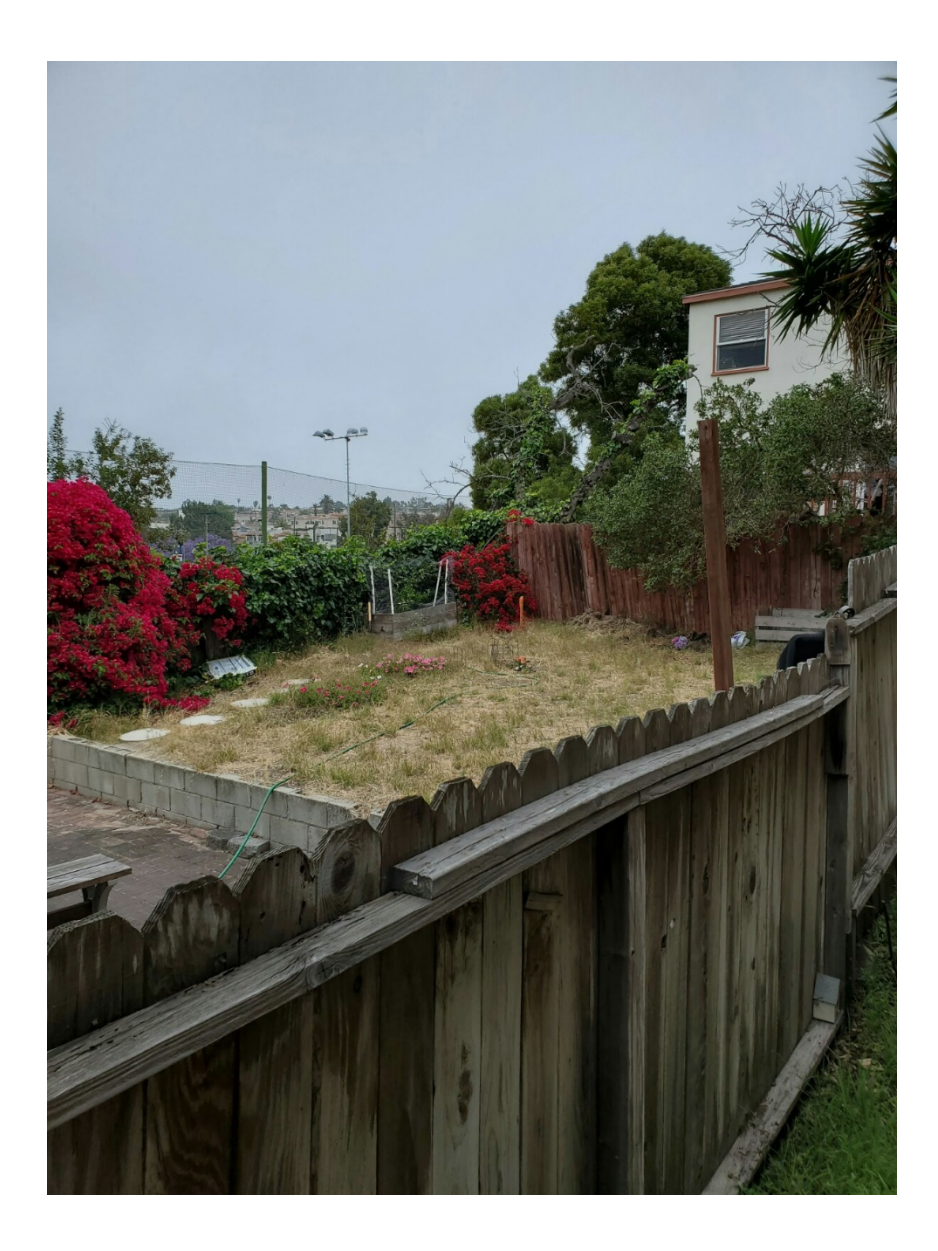

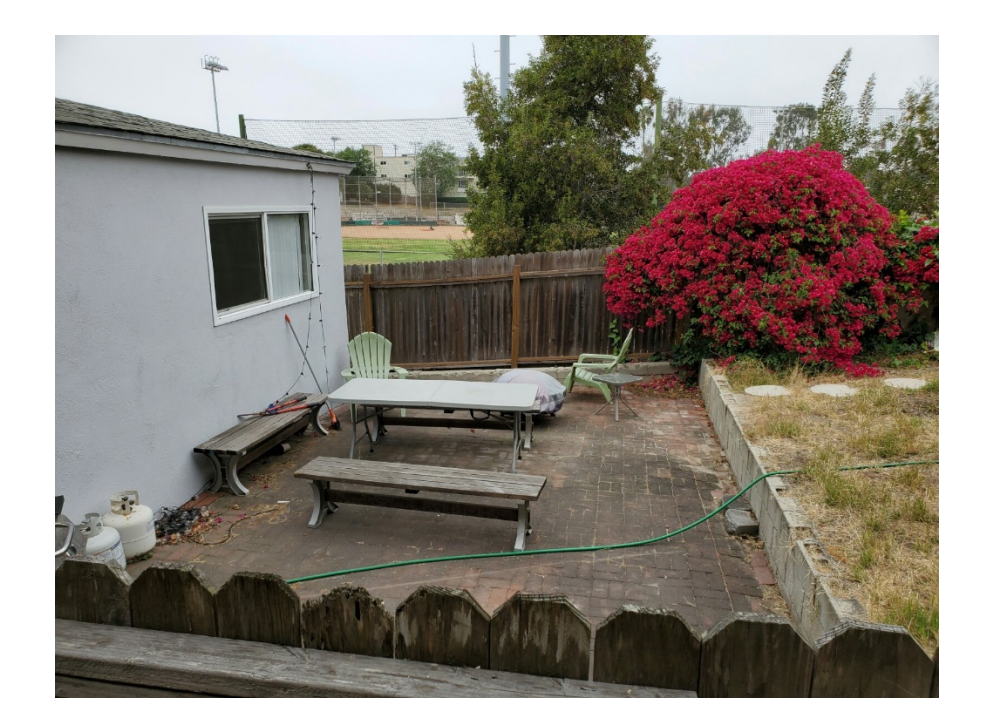

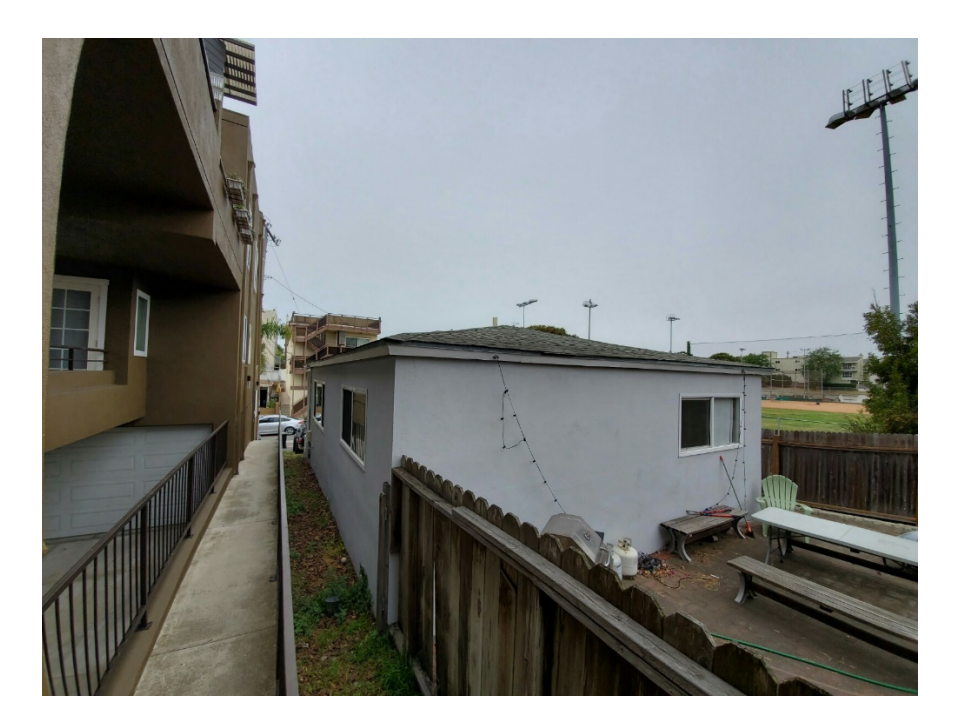